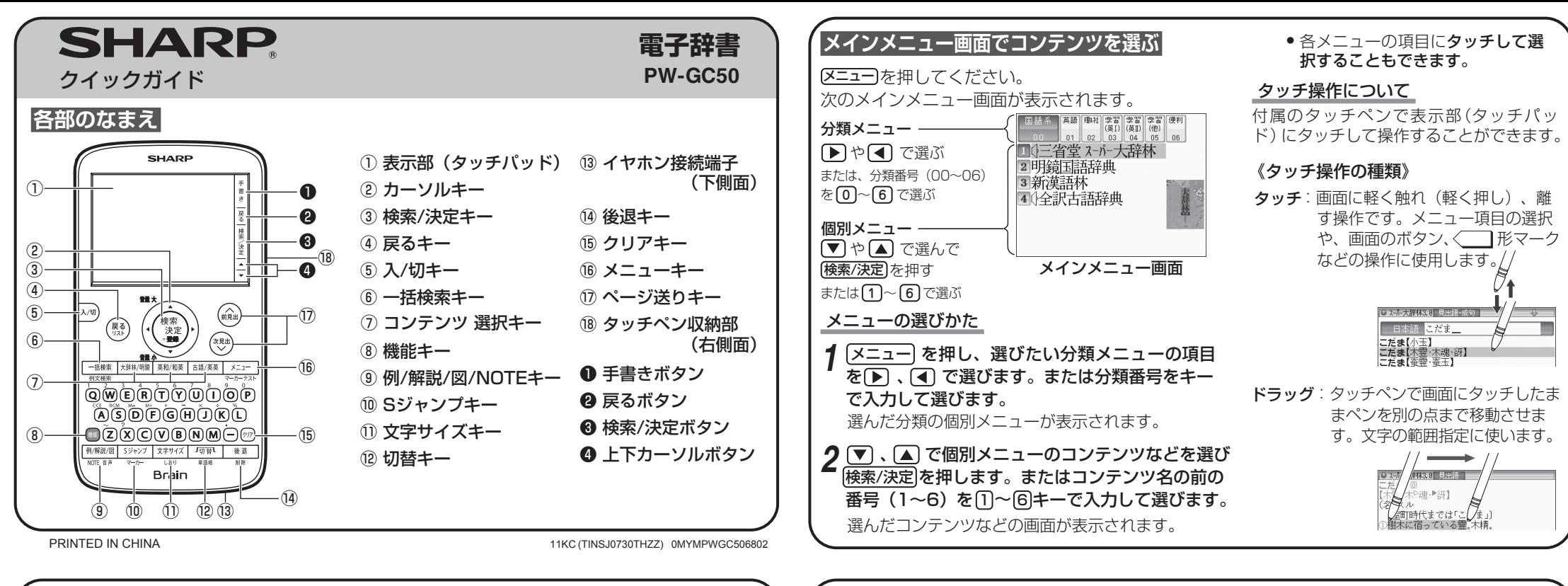

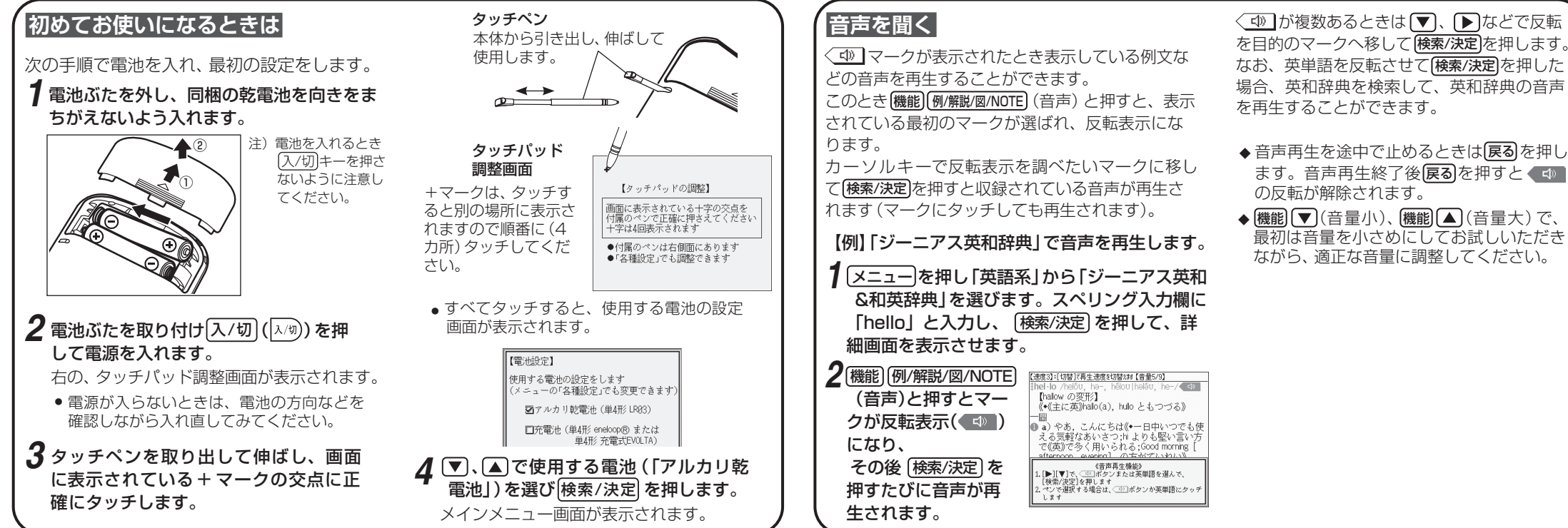

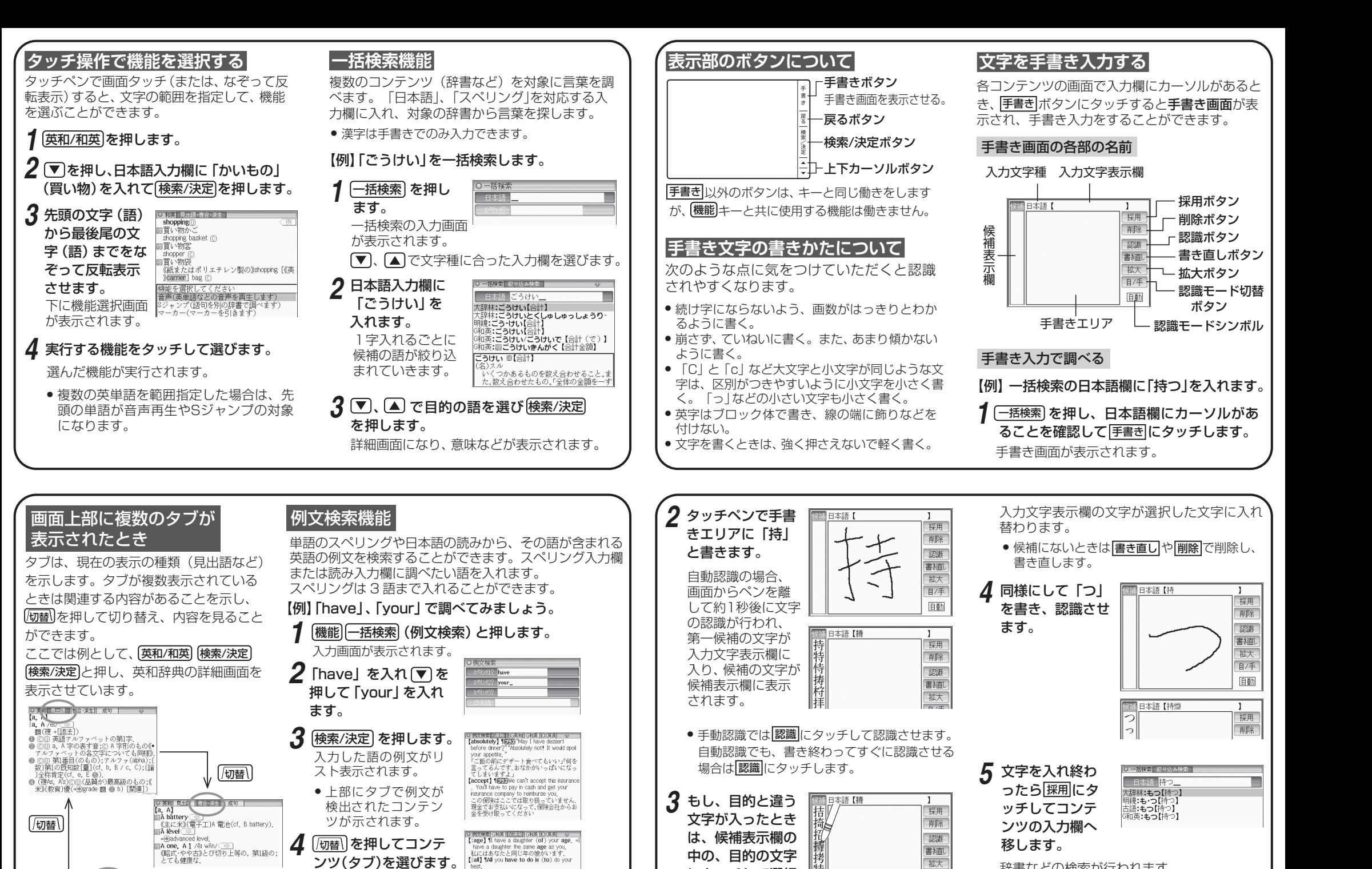

にタッチして選択

||拐

します。

**5** ○、▼ などで例文を 見ていきます。

pest.<br>君は最善を尽くしさえすればよい(=You

have only to do your best. )《+to を省くのに<br>al 節の中に do, dd を含む場合に限る》<br>【\*appreciation】 ¶I have some appreciation

of your problems.<br>あなたが困っているのは少しはわかって<br>ネ

切替

0 英和 見出る | 概合・派・<br>[a, A]<br>
■ from A to B<br>
2 from A to 2 [ Zéd]<br>
3 the A to 2 of ○

辞書などの検索が行われます。

自/手

自動

シャープ株式会社